## **Name:\_\_\_\_\_\_\_\_\_\_\_\_\_\_\_\_\_\_\_\_\_\_\_\_\_\_\_\_\_\_\_\_\_\_\_\_\_\_\_ Partner: \_\_\_\_\_\_\_\_\_\_\_\_\_\_\_\_\_\_\_\_\_\_\_\_\_\_\_\_\_\_\_\_ Python Activity 61: Java – More Data Types**

*Java* is *programming language* that shares some commonalities with Python. Understanding the differences between Java and Python *data types* help us better understand the Python data structures that we know and love!

**Learning Objectives**

Students will be able to: *Content:*

- Compare and contrast Python & Java data types
- Describe the use of Java *Strings, Arrays, ArrayLists,* and *Hashmaps Process:*

• Write Java code equivalents of Python code using Strings, Arrays, ArrayLists, and Hashmaps **Prior Knowledge**

• Python concepts: Python, Java

## **Critical Thinking Questions:**

**STRING** 

```
1. Match the Python code on the left with what you think is the Java equivalent on the right:
  astr = "Pixe1"astr[3]
  str[2:3]
  Indexing
  len(astr)
  astr.find('x')
  astr.split()
  astr.split(',')
  astr + astr
  astr.strip()
  Slicing operator
  Immutable
  astr.upper()
  astr.lower()
  str(astr.split())
                               String astr = "Pixel";
                               astr.length();
                               Method calls
                               astr.indexOf('x');
                               astr.concat(astr);
                               astr.toUpperCase();
                               astr.toLowerCase();
                               astr.charAt(3);
                               Immutable
                               astr.substring(2, 3);
                               astr.trim();
                               astr.split(",");
                               astr.split(" ");
                               Substrings through methods
                               Arrays.toString(astr.split(" "));
```
**FYI:** *Strings in Java* are immutable like in Python, but do not support the [ ] slicing operator!

ARRAYLIST

```
2. Match the Python code on the left with what you think is the Java equivalent on the right:
   alist = []alist.append("Moone")
   alist.append("Pixel")
   print(alist)
   alist[1]
   alist[1] = "Dizzy"ArrayList<String> alist = new ArrayList<String>();
                                   alist.get(1);
                                   alist.set(1, "Dizzy");
                                   System.out.println(alist);
                                   alist.add("Moone");
                                   alist.add("Pixel");
                                                                         Moone
                                                                         Pixel
```
**FYI:** *ArrayLists in Java* are roughly equivalent to Lists in Python: they're both dynamic arrays that grow & shrink in size automatically. However, Java ArrayLists cannot use the [ ] operator, nor can they contain heterogeneous *types* of objects, and they require that you declare what type of object is contained in the ArrayList.

## ARRAY

3. a. Observe the following Java code (on the left) and its associated output (on the right):

```
Java code on the left, output on the right
1 import java.util.Arrays;
2 String[] myList = new String[] {"Pixel", "Dizzy", "Moone"};
3 System.out.println(Arrays.toString(myList));
4 System.out.println(myList[2]);
5 myList[0] = "Pickles";
6 System.out.println(Arrays.toString(myList));
[Pickles, Dizzy, Moone][Pixel, Dizzy, Moone]
                                                     Moone
```
Underline where you see the class, Arrays, being referenced. Why might using this class be necessary?

What might each of the lines of Java code do?

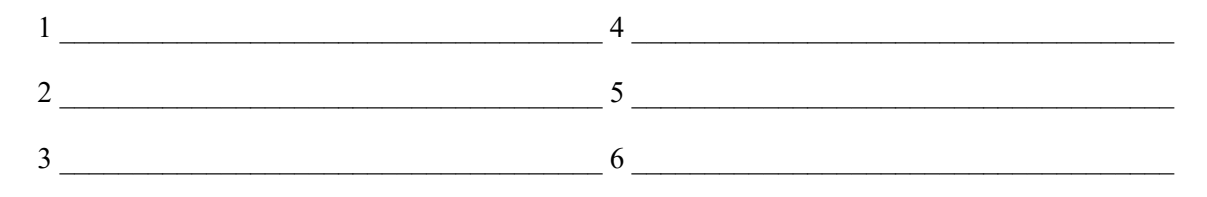

**FYI:** An *array* is a primitive data type in Java that is somewhat similar to Python Lists. Arrays support the [ ] operator, but they cannot dynamically shrink and grow: you need to specify its initial size, or its values at declaration. Much like ArrayLists, arrays require you to specify what type of object is stored in the array and hetereogeneous types of objects cannot be stored in them.

**b**. Observe the following Java code below:

```
Java example
1 import java.util.Arrays;
2 String[] myList = new String[3];
3 myList[0] = "Pixel";
4 myList[1] = "Dizzy";
5 myList[2] = "Moone";
6 System.out.println(Arrays.toString(myList));
```
Underline the code that is different from the previous example.

What will be the output of line 6?

Do we have an equivalent to line 2 from this example in part (a)? Why might that be?

 $\mathcal{L}_\text{max} = \frac{1}{2} \sum_{i=1}^n \mathcal{L}_\text{max}(\mathbf{x}_i - \mathbf{y}_i)$ 

**FYI:** Because Java is *compiled* rather than interpreted, there is no "interactive Java." However, for the sake of comparing to python, we'll present Java below in an interactive-like format.

 $\mathcal{L}_\text{max} = \frac{1}{2} \sum_{i=1}^n \mathcal{L}_\text{max}(\mathbf{x}_i - \mathbf{y}_i)$ 

HASHMAP

 $O_{\mathbf{T}}$ 

4. Below, the Python code on the left accomplishes the same as the Java code on the right:

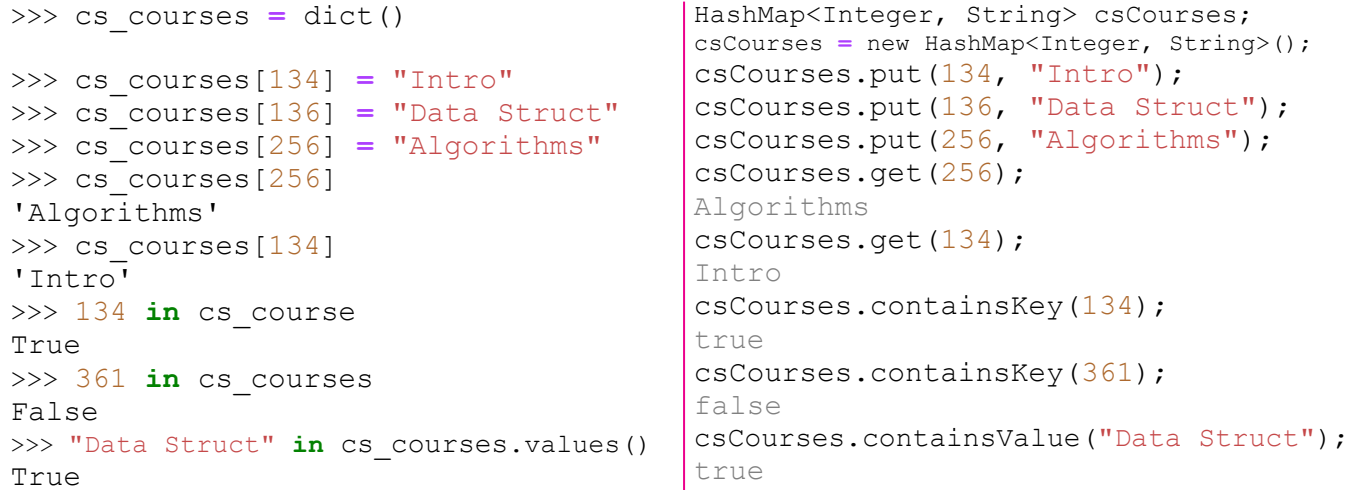

a. What do each of the lines of Java code do?

HashMap<Integer, String> csCourses; csCourses = new HashMap<Integer, String>();

```
csCourses.put(134, "Intro");
```

```
csCourses.get(256);
```
csCourses.containsKey(134);

csCourses.containsValue("Data Struct");

b. Why might the last two lines of Java code differ so much from their Python equivalents?

**FYI:** HashMaps in Java are roughly equivalent to dictionaries in Python. Both provide easy access to key, value pairs. Both provide methods for efficiently interacting with the keys, values. And both require keys to be unique. HashMaps do not support the [ ] operator; we must use methods instead.

 $\mathcal{L}_\text{max} = \frac{1}{2} \sum_{i=1}^n \mathcal{L}_\text{max}(\mathbf{x}_i - \mathbf{y}_i)$ 

 $\mathcal{L}_\text{max} = \frac{1}{2} \sum_{i=1}^n \mathcal{L}_\text{max}(\mathbf{x}_i - \mathbf{y}_i)$ 

 $\mathcal{L}_\text{max} = \frac{1}{2} \sum_{i=1}^n \mathcal{L}_\text{max}(\mathbf{x}_i - \mathbf{y}_i)$ 

 $\_$  , and the set of the set of the set of the set of the set of the set of the set of the set of the set of the set of the set of the set of the set of the set of the set of the set of the set of the set of the set of th